# **INVITACIÓN PARA COTIZAR EL SIGUIENTE SERVICIO:**

#### **DENOMINACIÓN DE LA CONTRATACIÓN: Servicio de coordinación de investigaciones en glaciares y ecosistemas de montaña.**

# **OBJETIVO DE LA CONTRATACIÓN:**

Contar con un Promotor Científico comunal en la Microcuenca Piuray Ccorimarca, que fortalezca las relaciones con los actores del ámbito de trabajo, y participe activamente en las investigaciones del INAIGEM.

### **DATOS Y DOCUMENTOS QUE DEBE CONTENER LA COTIZACIÓN \*:**

- *Documentos solicitados en el TDR:*
	- ✓ Registro Único de Contribuyentes (**RUC**) habilitado.
	- ✓ Código de Cuenta interbancario (**CCI**) registrado y vinculado a su número de RUC.
	- ✓ Registro Nacional de Proveedores (**RNP**) vigente, en el capítulo de Servicios, *(Se excluye en el caso que el valor del servicio sea menor o igual a 1 UIT)*
	- ✓ Carné de vacunación contra la COVID-19, por lo menos hasta la 2da dosis.
	- ✓ Seguro contra todo riesgo. Este se puede regularizar en cuanto salga la orden de servicios.
	- $\checkmark$  El proveedor debe presentar con su oferta, una propuesta de plan de trabajo de la ejecución del servicio como Promotor Científico comunal, tomando en cuenta el desarrollo de las actividades plasmadas en el punto 5.2 del TDR.
	- ✓ De acuerdo con las ofertas recibidas, la Oficina Desconcentra de la Macro Región Sur programará una entrevista para la evaluación de los proveedores.
- *PROPUESTA ECONÓMICA*
- *DECLARACIÓN JURADA*
- *CARTA DE AUTORIZACIÓN DE CCI*

#### **CRONOGRAMA:**

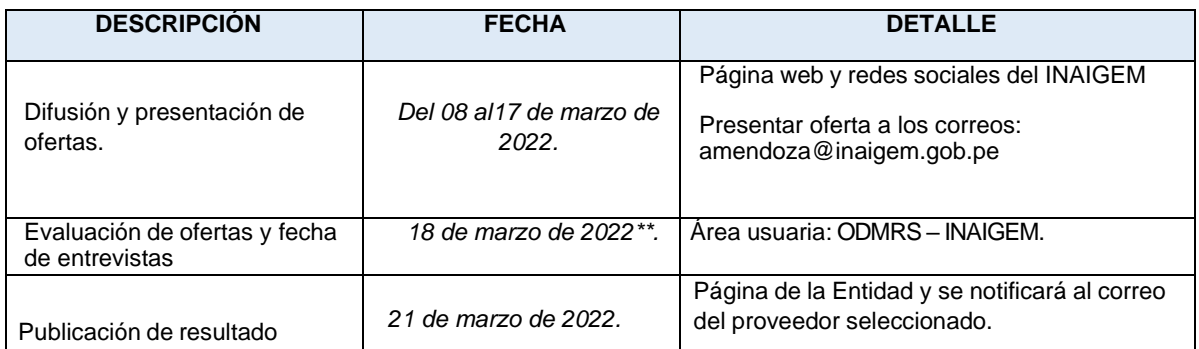

## *\*Los documentos deben estar debidamente firmados y foliados en todas las hojas, no seaceptarán documentos que no presenten la formalidad del caso.*

*\*\* Se notificará a cada postulante la hora y el link de la reunión Google Meet para la entrevista, para lo cual el postulante debe tener una cuenta Gmail.*